## **Modbus协议简介**

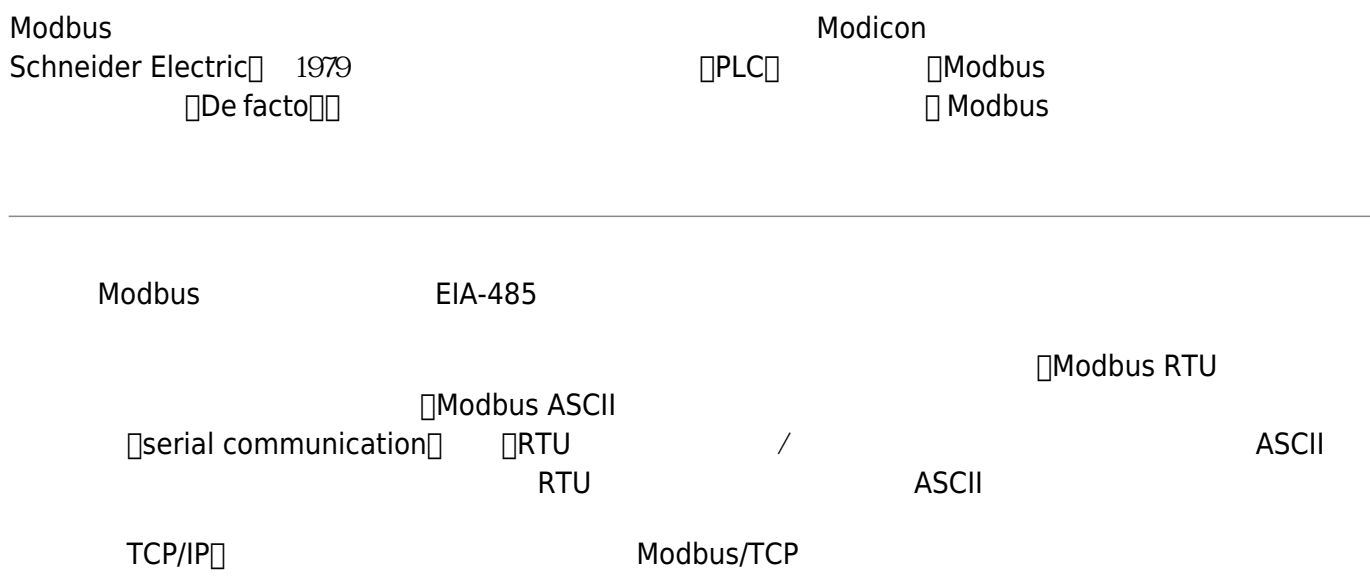

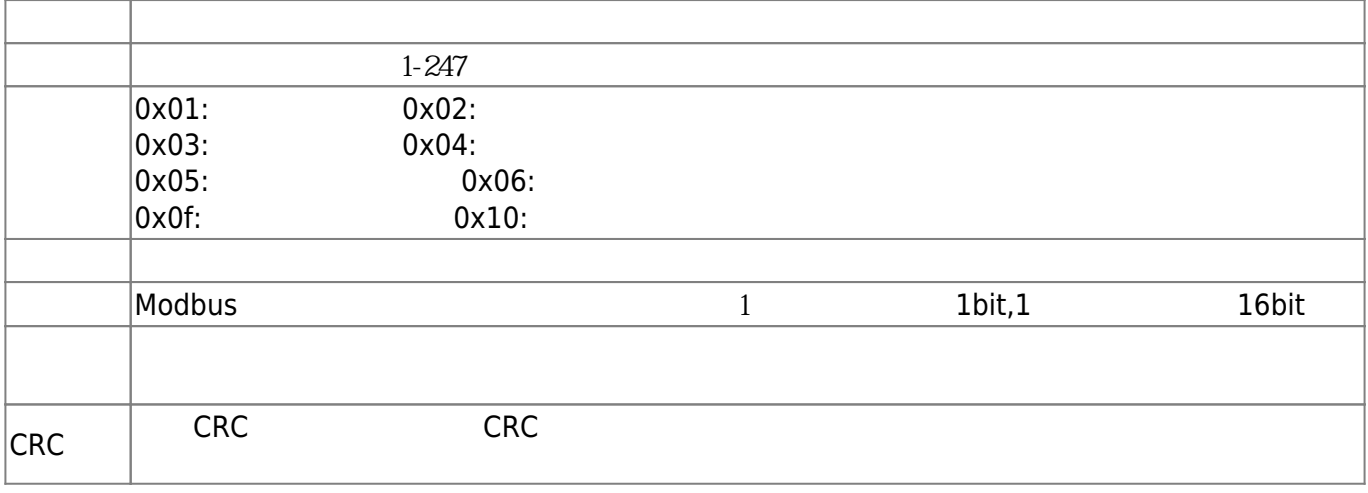

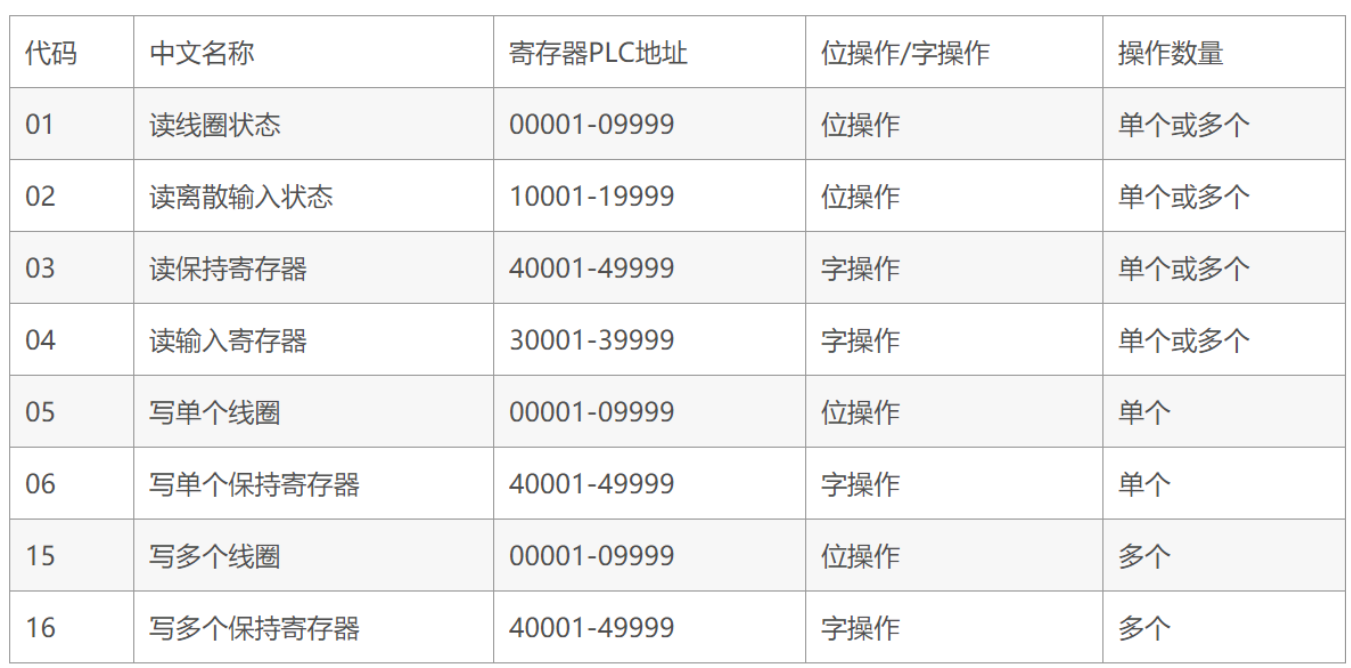

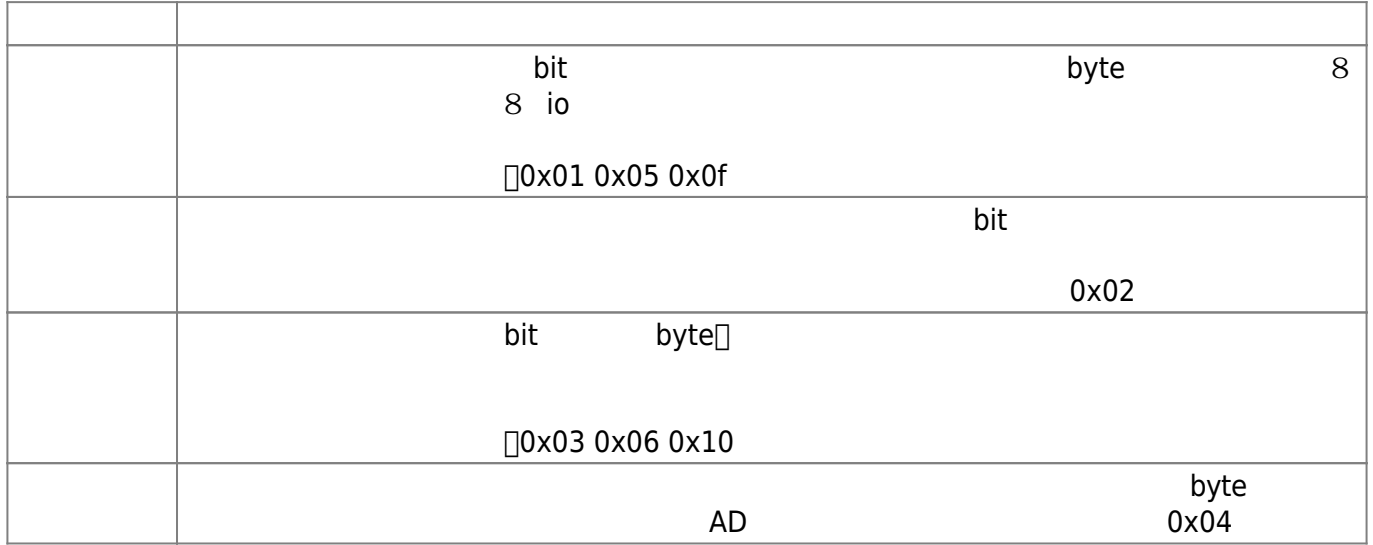

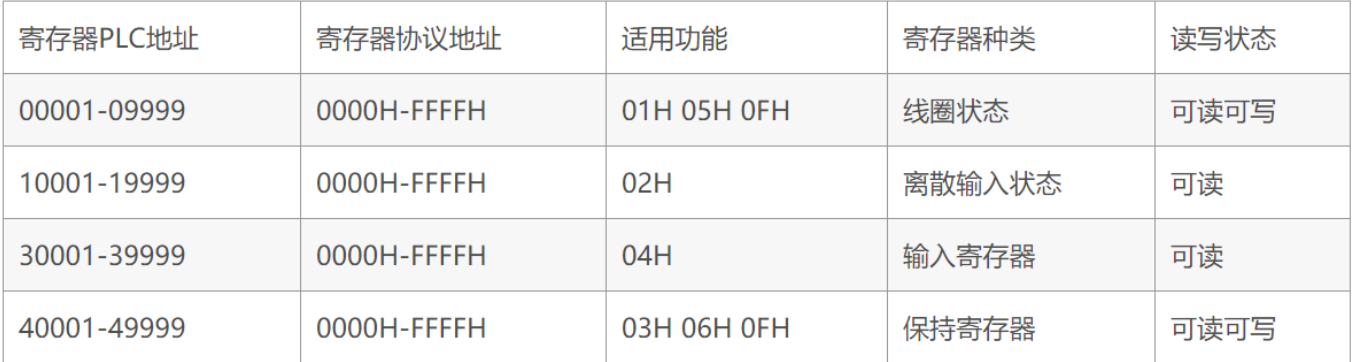

## **PLC地址和协议地址区别**

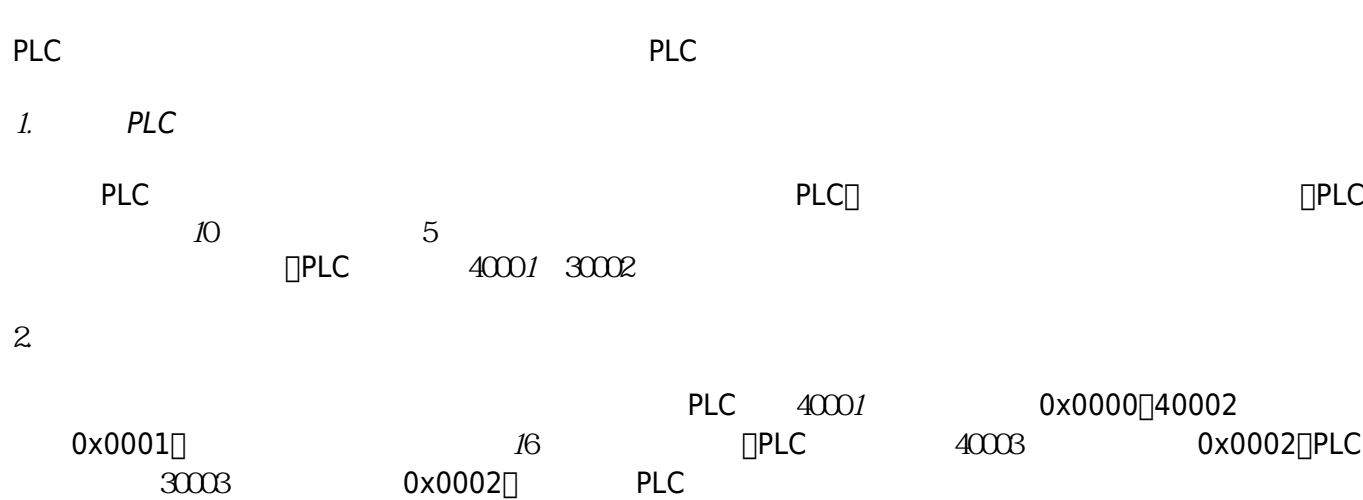

## **Modbus Slave (** )

Modsim32 $\square$ 

## **Modbus Master (** )

Modscan32 $\Box$ 

From: <https://freeioe.org/> - **FreeIOE** 

Permanent link: **<https://freeioe.org/modbus/start>**

Last update: **2022/07/12 11:29**

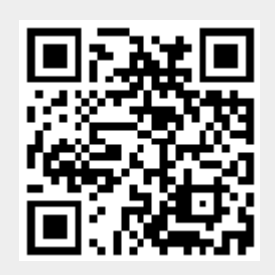